# HadISD.3.3.0: Product User Guide

Robert Dunn [robert.dunn@metoffice.gov.uk](mailto:robert.dunn@metoffice.gov.uk)

January 12, 2024

Citation: Dunn, R. J. H., Willett, K. M., Parker, D. E., and Mitchell, L. (2016) Expanding HadISD: quality-controlled, sub-daily station data from 1931, Geosci. Instrum. Method. Data Syst., 5, 473491, https://doi.org/10.5194/gi-5-473-2016

Dunn, R. J. H. (2019) HadISD version 3, Hadley Centre Tech Note #103

[Alternatively, use the citation from the CEDA Archive: Met Office Hadley Centre; National Centers for Environmental Information - NOAA (2020): HadISD: Global sub-daily, surface meteorological station data, 1931-2019, v3.1.0.2019f. Centre for Environmental Data Analysis, date of citation. [\]](https://catalogue.ceda.ac.uk/uuid/e488dccd09e1446d90978b75036475e2)

# EMERGENCY ONE PAGE QUICK START GUIDE FOR HadISD.3.3.0

HadISD (HadISD.3.3.0) is a dataset of sub-daily in-situ observations for a number of meteorological variables.

### What products are available?

All the HadISD products are available linked from the HadISD homepage at http://www.metoffice.gov.uk/hadobs/hadisdage/.hadisd/.hadobs/.hadisd/.hadobs/.hadisd/.hadobs/.hadisdage/.hadisdage/.hadisdage/.hadisdage/.hadisdage/.

There are files for each station containing the observed variables and derived variables for humidity and heat stress. We also provide collections of stations, grouped by WMO number.

### How do I obtain the data?

Data are available from [http://www.metoffice.gov.uk/hadobs/hadisd/.](http://www.metoffice.gov.uk/hadobs/hadisd/) You can download each station individually if you know the WMO numbers you require (a list of station IDs, locational metadata as well as station names is available). However, if you want a large number of stations, then we recommend downloading a .tar.gz archive of collections of stations (grouped by WMO number).

### How do I read the HadISD.3.3.0 data?

The station data are stored in NetCDF format files. [NetCDF files](https://www.unidata.ucar.edu/software/netcdf/) are a platform-independent, selfdescribing binary format and there are a number of common tools (Section [3.5\)](#page-12-0) that can be used to access the data. Some basic python code is provided in Section [4](#page-14-0) to show worked examples of reading the data and performing some simple calculations and processing.

### What tools are available for these products?

Some basic Python code is provided in Section [4](#page-14-0) to show worked examples of reading in the data and performing some simple calculations and processing.

### HadISD3 Changelog

Version number changes are outlined below (most recent at the top).

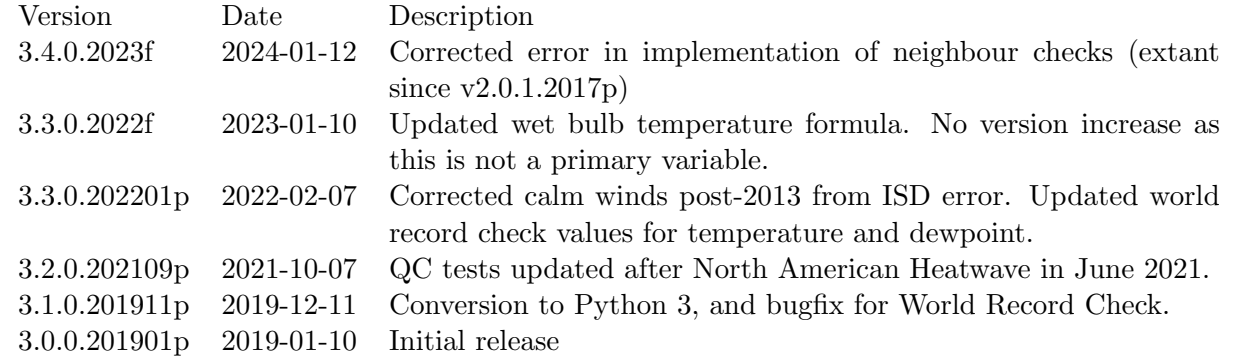

### How to cite the data set

Dunn, R. J. H., Willett, K. M., Parker, D. E., and Mitchell, L. (2016) Expanding HadISD: qualitycontrolled, sub-daily station data from 1931, Geosci. Instrum. Method. Data Syst., 5, 473491, https://doi.org/10.5194 5-473-2016

Dunn, R. J. H. (2019) HadISD version 3, Hadley Centre Tech Note #103

Further citation information for e.g. the quality control tests [\[6\]](#page-17-0), the homogeneity assessment [\[5\]](#page-17-1) or the underlying Integrated Surface Dataset from NOAA (ISD, [\[15\]](#page-19-0)) may also be necessary.

[Alternatively, use the citation from the CEDA Archive: Met Office Hadley Centre; National Centers for Environmental Information - NOAA (2020): HadISD: Global sub-daily, surface meteorological station data, 1931-2019, v3.1.0.2019f. Centre for Environmental Data Analysis, date of citation. [\]](https://catalogue.ceda.ac.uk/uuid/e488dccd09e1446d90978b75036475e2)

#### Further information and contact

For further help please read the rest of the document. The papers describing the data set are the best place to find the technical details. Updated diagnostics are available from [http://www.metoffice.gov.uk/hadobs/hadisd/.](http://www.metoffice.gov.uk/hadobs/hadisd/) For further enquiries contact [robert.dunn@metoffice.gov.uk](mailto:robert.dunn@metoffice.gov.uk). Data set updates will be tweeted from [@metofficeHadOBS.](https://twitter.com/metofficeHadOBS)

# Contents

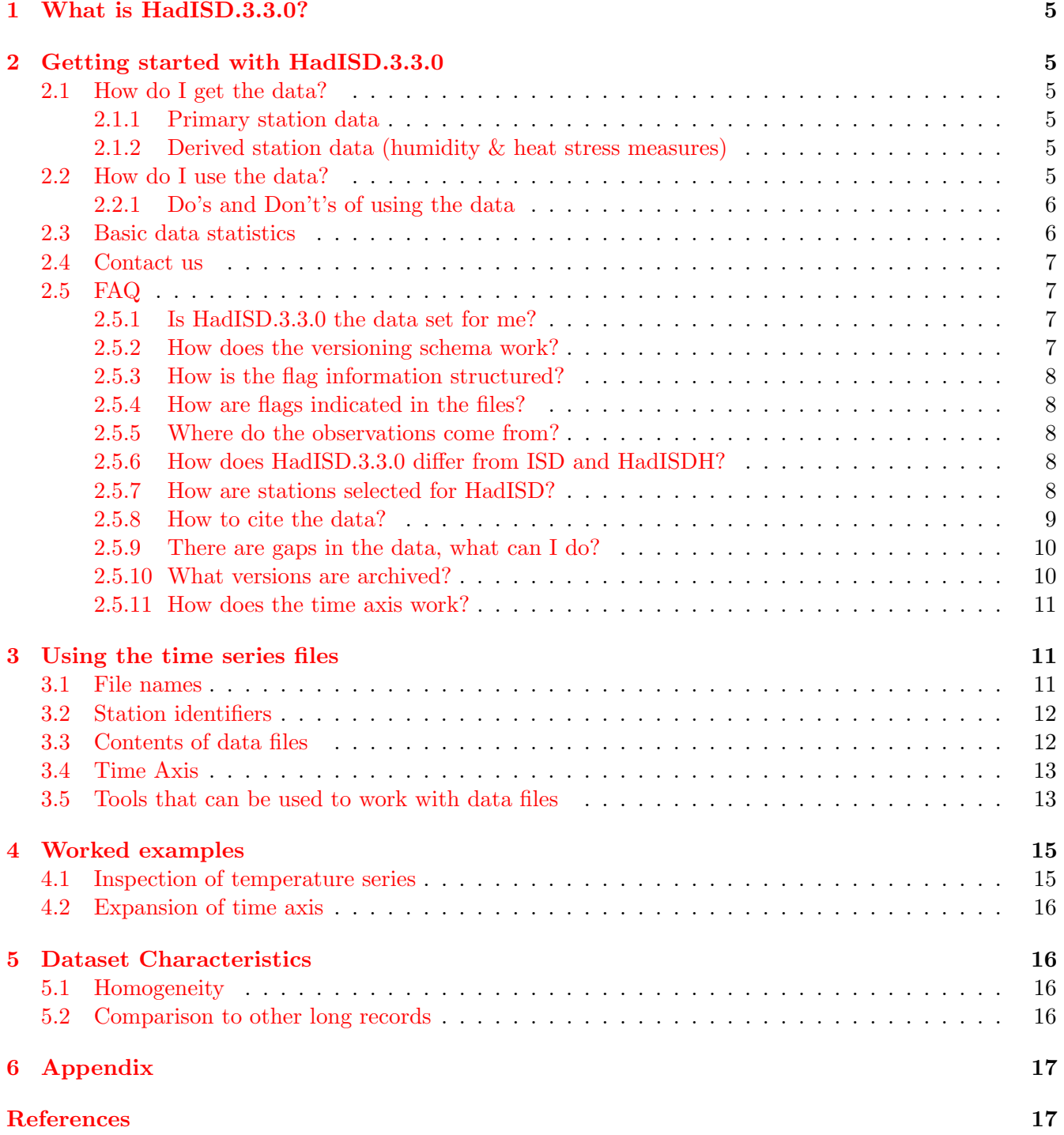

### <span id="page-4-0"></span>1 What is HadISD.3.3.0?

In a single sentence, HadISD.3.3.0 is a sub-daily, station-based, multivariate dataset of about 8500 stations spread around the globe. This means that each the data from all the stations are available as individual time-series files, rather than having been blended together as a space-filling representation (e.g. gridded) of the data. The data has a temporal resolution of hourly to 6-hourly (24 to 4 observations per day), and there are a number of meteorological variables present all within the same file.

### <span id="page-4-1"></span>2 Getting started with HadISD.3.3.0

#### <span id="page-4-2"></span>2.1 How do I get the data?

You can download each station individually if you know the WMO numbers you require (a list of station IDs, locational metadata as well as station names is available). However, if you want a large number of stations, then we recommend downloading a .tar.gz archive of collections of stations (grouped by WMO number).

Collections of all these files by station ID (WMO number) are also available to make downloading easier.

On a Linux operating system, use  $\tan \text{-}xzt \text{ tarfile.tar.gz}$  to extract the archive. Under Windows, use whatever archive extraction software you have available, e.g. WinZip. This will place the station files in the local directory.

#### <span id="page-4-3"></span>2.1.1 Primary station data

The primary product of integrated netCDF files are structured as one file per station. These files contain the primary climate variables (temperature; dew point temperature; sea level pressure; station level pressure; wind speed and direction; low, mid and high level cloud cover. There are also fields for the cloud base; past weather, the source station ID and also both the flag information and flagged values.

These data are available at [http://www.metoffice.gov.uk/hadobs/hadisd/.](http://www.metoffice.gov.uk/hadobs/hadisd/)

#### <span id="page-4-4"></span>2.1.2 Derived station data (humidity & heat stress measures)

A supplementary product of pre-calculated humidity and heat-stress measures are available as netCDF files, again as one file per station. The humidity files contain again temperature, dew point temperature and sea level pressure as these were used to calculate the following humidity quantities: vapor pressure, saturation vapor pressure, wet bulb temperature, specific and relative humidity.

The heat stress measures are the temperature-humidity index, a pseudo wet bulb globe temperature, humidex, the apparent temperature and the heat index. Again, the temperature, dew point temperature and the wind speeds are provided as they were used in the calculations.

These data files are also available at [http://www.metoffice.gov.uk/hadobs/hadisd/.](http://www.metoffice.gov.uk/hadobs/hadisd/)

#### <span id="page-4-5"></span>2.2 How do I use the data?

The station data are stored in NetCDF format files. [NetCDF files](https://www.unidata.ucar.edu/software/netcdf/) are a platform-independent, selfdescribing binary format and there are a number of common tools (Section [3.5\)](#page-12-0) that can be used to access the data. They are commonly used across climate science. Furthermore, the data files are CF compliant meaning that the metadata in the files is in a standardised format. The structure of the data files is described in more detail in Section [3.](#page-10-1) Some basic python code is provided in Section [4](#page-14-0) to show worked examples of reading the data and performing some simple calculations and processing.

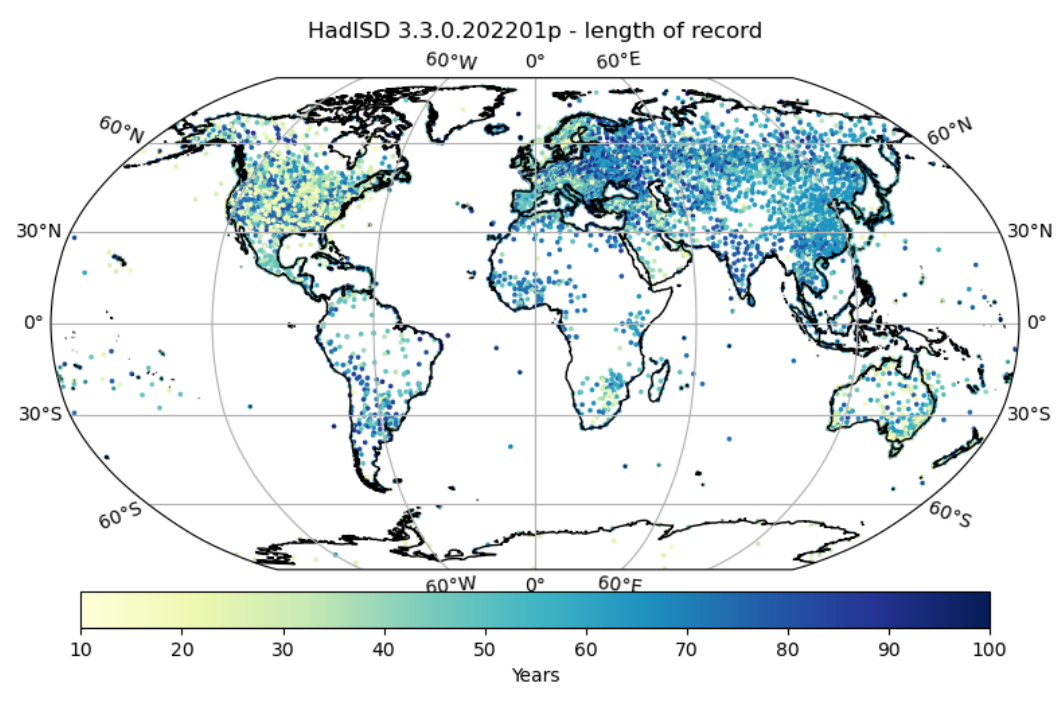

<span id="page-5-2"></span>ad266/work/0/html/start\_end\_dates.py 04-Feb-2022 12:06

Figure 1: The distribution of the HadISD stations (v3.3.0.202201p) and their length of record determined from the first and last observation available for each.

Within each file for each station there are some metadata about the dataset as a whole, about the properties (location etc.) of the station, and then a number of fields (one per meteorological variable). The time axis has been compressed, so only hours where there are reported (either valid or flagged) observations for at least one variable are stored.

#### <span id="page-5-0"></span>2.2.1 Do's and Don't's of using the data

- Do send us feedback when you use the data to [robert.dunn@metoffice.gov.uk](mailto:robert.dunn@metoffice.gov.uk).
- Don't assume that the timeseries are homogeneous. Homogeneity information is available, but the timeseries have not been adjusted.
- Do check the data policy of HadISD (available [here\)](https://www.metoffice.gov.uk/hadobs/hadisd/terms_and_conditions.html).

#### <span id="page-5-1"></span>2.3 Basic data statistics

The distribution of the stations over the world is shown in Figure [1.](#page-5-2) This shows that although there is good coverage in North America and Eurasia, there is poorer coverage in South America, Africa and central parts of Australia.

Figure [2](#page-6-4) also shows the length of record available for each station (determined from the start and end of the record only). Note that a station may have one or more extended periods where reporting ceases within the start and end dates.

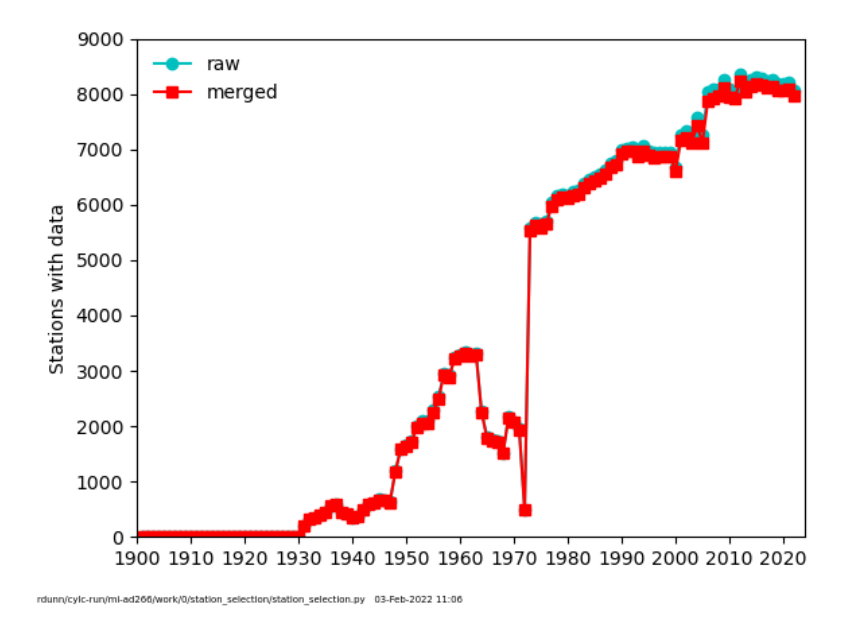

<span id="page-6-4"></span>Figure 2: The distribution of the HadISD stations (v3.3.0.202201p) over time. The two lines show the raw (using stations as they are in the ISD) and merged (where we look for locational matches to augment records). This process is done once per year when reselecting the stations in HadISD.

### <span id="page-6-0"></span>2.4 Contact us

If you have further questions about the HadISD.3.3.0 data set, please contact us at [robert.dunn@metoffice.gov.uk](mailto:robert.dunn@metoffice.gov.uk).

#### <span id="page-6-1"></span>2.5 FAQ

#### <span id="page-6-2"></span>2.5.1 Is HadISD.3.3.0 the data set for me?

Yes - if you are looking for station time series data

Yes - if you are looking for sub-daily observations

No - if you are looking for a space-filling representation of past weather and climate

Maybe - if you are looking for homogenised information

Alternatives to the HadISD.3.3.0 are the [ISD](https://www.ncdc.noaa.gov/isd) at NOAA or a number of reanalysis products (though these are gridded, rather than station based).

#### <span id="page-6-3"></span>2.5.2 How does the versioning schema work?

The dataset numbering is of the form HadISD.x.y.z.YYYYMMi, and is outlined in more detail in  $[6, 4]$  $[6, 4]$  $[6, 4]$ . The major version indicator is X and indicates a major change and would be accompanied by a peerreviewed paper. Y is a more minor change, e.g. in one of the QC tests and would be described in a tech-note. Finally, Z is a small change, for example addition or changes to data in the past. The last complete year and month of the dataset is given by YYYYMM, and the final character shows if the dataset is f-final or p-preliminary. Therefore HadISD.3.1.0.2019f would be the final version of the dataset containing data up to the end of 2019. Also there was a software change between versions 3.0.0 and 3.1.0. Therefore, HadISD.3.1.1.202007p is the preliminary version for 2020, and contains data up to the end of July.

#### <span id="page-7-0"></span>2.5.3 How is the flag information structured?

In the netCDF files, there is a field which contains all the flags set by each of the tests. This 71-column array has columns corresponding to each of the tests run in the creation of HadISD as shown in Table  $1<sup>1</sup>$  $1<sup>1</sup>$ .

Plots showing the summaries of these (percentages of each variable flagged by each test) are available on the website (see [Online Material.](http://www.metoffice.gov.uk/hadobs/hadisd/#online) There are also plots showing the combined rates for all tests and all tests looking for repeated strings.

Each version also has a file summarising the number and fraction of stations with certain flagging rates for each of these tests and the two sets of summaries (strings and total) [all fails summary VERSION.dat].

The 71-column array stored in the qc flags field has the values as shown in Table [2.](#page-10-3)

Values which have failed one or more tests are removed from the main data fields, however they are retained in a new field (flagged obs) in case a user wishes to use these for some reason. These are stored in a 19 column array, where the columns are ordered as shown in Table [3.](#page-11-2)

#### <span id="page-7-1"></span>2.5.4 How are flags indicated in the files?

The netCDF structure automatically has defined a missing data indicator (MDI) which has been set to  $-1 \times 10^{30}$ . Where the QC tests have set flags and those values have been removed, they are replaced by a flagged data indicator (FDI) of  $-2 \times 10^{30}$ .

#### <span id="page-7-2"></span>2.5.5 Where do the observations come from?

The observations in HadISD are all drawn from the Integrated Surface Database (ISD) held by NOAA/N-CEI and available from <https://www.ncdc.noaa.gov/isd>. For further information, do have a read of the papers outlining the ISD  $[15, 11, 10]$  $[15, 11, 10]$  $[15, 11, 10]$  $[15, 11, 10]$  $[15, 11, 10]$  and other references available on the ISD website.

#### <span id="page-7-3"></span>2.5.6 How does HadISD.3.3.0 differ from ISD and HadISDH?

HadISD comprises a subset of the ISD stations (around 9000 compared to the 35,000) which are available in netCDF form (rather than fixed field files) and have undergone additional merging and quality control routines.

The HadISDH is a gridded, monthly humidity product based (for the land component) on the HadISD [\[18,](#page-20-0) [19\]](#page-20-1). HadISD is a sub-daily, station based product, and so to create HadISDH, firstly the humidity quantities are calculated on the sub-daily observations, aggregated to monthly values, homogenised and then blended to make gridded fields.

#### <span id="page-7-4"></span>2.5.7 How are stations selected for HadISD?

To be included in HadISD, stations in the ISD need to have a known latitude, longitude and elevation. They also need to cover at least 15 years between the first and last observations. This preliminary station list is then further filterd. The median reporting interval needs to be 6 hourly (on average). Finally, there need to be at least 15 years worth of months which have the equivalent of 6 hourly data (equivalent of 120 observations). Further details on these selection criteria are in [\[7\]](#page-17-2).

<span id="page-7-5"></span><sup>&</sup>lt;sup>1</sup>We use zero-indexing for these columns as our scripts are written in Python which is zero-indexed.

| Column           | Test Code  | Test                                 |  |
|------------------|------------|--------------------------------------|--|
| $\overline{0}$   | DUP        | Duplicate                            |  |
| $\mathbf{1}$     | <b>TFV</b> | Frequent Value - Temperature         |  |
| $\overline{2}$   | <b>DFV</b> | Frequent Value - Dew point           |  |
| 3                | <b>SFV</b> | Frequent Value - SLP                 |  |
| $\overline{4}$   | <b>DNL</b> | Diurnal Cycle                        |  |
| $\overline{5}$   | <b>TGP</b> | Gap - Temperature                    |  |
| $\boldsymbol{6}$ | DGP        | Gap - Dew point                      |  |
| $\overline{7}$   | SGP        | $Gap - SLP$                          |  |
| 8                | <b>TRC</b> | Record - Temperature                 |  |
| 9                | DRC        | Record - Dewpoint                    |  |
| 10               | <b>WRC</b> | Record - Wind speed                  |  |
| 11               | PRC        | Record - SLP                         |  |
| 12               | <b>TSS</b> | Straight string - Temperature        |  |
| 13               | <b>DSS</b> | Straight string - Dew point          |  |
| 14               | <b>WSS</b> | Straight string - Wind Speed         |  |
| 15               | <b>PSS</b> | Straight string - SLP                |  |
| 16               | <b>HTS</b> | Hour string - Temperature            |  |
| 17               | <b>HDS</b> | Hour string - Dew point              |  |
| 18               | <b>HWS</b> | Hour string - Wind speed             |  |
| 19               | <b>HPS</b> | Hour string - SLP                    |  |
| 20               | <b>DTS</b> | Day string - Temperature             |  |
| 21               | <b>DDS</b> | Day string - Dew point               |  |
| 22               | <b>DWS</b> | Day string - Wind speed              |  |
| 23               | <b>DPS</b> | Day string - SLP                     |  |
| 24               | <b>TCM</b> | Climatological Outlier - Temperature |  |
| 25               | DCM        | Climatological Outlier - Dew point   |  |
| 26               | <b>PCM</b> | Climatological Outlier - SLP         |  |
| $27\,$           | <b>TSP</b> | Spike - Temperature                  |  |
| 28               | <b>DSP</b> | Spike - Dew point                    |  |
| 29               | <b>PSP</b> | Spike - SLP                          |  |

<span id="page-8-1"></span>Table 1: Link between columns in qc flags field and the QC tests applied. The test codes are also available in the tests codes.txt file. [Continued]

#### <span id="page-8-0"></span>2.5.8 How to cite the data?

Dunn, R. J. H., Willett, K. M., Parker, D. E., and Mitchell, L. (2016) Expanding HadISD: qualitycontrolled, sub-daily station data from 1931, Geosci. Instrum. Method. Data Syst., 5, 473491, https://doi.org/10.5194 5-473-2016

Dunn, R. J. H. (2019) HadISD version 3, Hadley Centre Tech Note #103

Alternatively, use the citation from the CEDA Archive: Met Office Hadley Centre; National Centers for Environmental Information - NOAA (2020): HadISD: Global sub-daily, surface meteorological station data, 1931-2019, v3.1.0.2019f. Centre for Environmental Data Analysis, date of citation. [CEDA link](https://catalogue.ceda.ac.uk/uuid/e488dccd09e1446d90978b75036475e2)

| Column | Test Code            | <b>Test</b>                     |
|--------|----------------------|---------------------------------|
| 30     | SSS                  | Supersaturation                 |
| 31     | <b>DPD</b>           | Dew point depression            |
| 32     | DCF                  | Dew point cutoff                |
| 33     | <b>CUOT</b>          | Total cloud unobservable        |
| 34     | <b>CUOL</b>          | Low cloud unobservable          |
| 35     | <b>CUOM</b>          | Mid cloud unobservable          |
| 36     | <b>CUOH</b>          | High cloud unobservable         |
| 37     | $\operatorname{CST}$ | Cloud - small total             |
| 38     | <b>FLW</b>           | Full low cloud                  |
| 39     | <b>FMC</b>           | Full mid cloud                  |
| 40     | <b>NGC</b>           | Negative cloud value            |
| 41     | <b>TOT</b>           | Neighbour outlier - Temperature |
| 42     | <b>DOT</b>           | Neighbour outlier - Dew point   |
| 43     | SOT                  | Neighbour outlier - SLP         |
| 44     | <b>TMB</b>           | Month clean up - Temperature    |
| 45     | DMB                  | Month clean up - Dew point      |
| 46     | <b>SMB</b>           | Month clean up - SLP            |
| 47     | <b>WMB</b>           | Month clean up - Wind speed     |
| 48     | <b>BBB</b>           | Month clean up - Wind direction |
| 49     | CMB                  | Month clean up - Total cloud    |
| 50     | <b>LMB</b>           | Month clean up - Low cloud      |
| 51     | <b>MMB</b>           | Month clean up - Mid cloud      |
| 52     | <b>HMB</b>           | Month clean up - High cloud     |
| 53     | <b>BMB</b>           | Month clean up - Cloud base     |
| 54     | <b>OCT</b>           | Odd Cluster - Temperature       |
| 55     | <b>OCD</b>           | Odd Cluster - Dew point         |
| 56     | <b>OCW</b>           | Odd Cluster - Wind speed        |
| 57     | <b>OCS</b>           | Odd Cluster - SLP               |
| 58     | <b>TVR</b>           | Variance - Temperature          |
| 59     | <b>DVR</b>           | Variance - Dew point            |
| 60     | <b>SVR</b>           | Variance - SLP                  |
| 61     | <b>WVR</b>           | Variance - Wind speed           |

Table 1: Continued

#### <span id="page-9-0"></span>2.5.9 There are gaps in the data, what can I do?

If there gaps in the data as indicated by the missing data indicator value  $(-1 \times 10^{30})$  then unfortunately these data were not present in the ISD (our parent dataset). Whether these data are available anywhere else, we are not sure, and would advise you to look in other databases or contact the National Hydrological and Meteorological Service who would be the maintainer of that station.

However, if the gap is indicated by the flagged data indicator  $(-2 \times 10^{30})$  then these values are available in the flagged obs field.

### <span id="page-9-1"></span>2.5.10 What versions are archived?

Through the CEDA archive (<https://catalogue.ceda.ac.uk/>) we have archived most of the recent annual updates and will continue to do this for future annual updates. Internally, we archive all annual

| Column | Test Code    | Test                         |
|--------|--------------|------------------------------|
| 62     | WSL          | Wind Logic - Wind speed      |
| 63     | WDL          | Wind Logic - Wind direction  |
| 64     | <b>WRS</b>   | Wind Rose                    |
| 65     | <b>WSP</b>   | Spike - Wind speed           |
| 66     | <b>RSS</b>   | Straight string - Wind speed |
| 67     | <b>HRS</b>   | Hour string - Wind speed     |
| 68     | <b>DRS</b>   | Day string - Wind speed      |
| 69     | <b>STNLP</b> | Station level pressure       |
| 70     | <b>PPTN</b>  | Precipitation Checks         |

Table 1: Continued

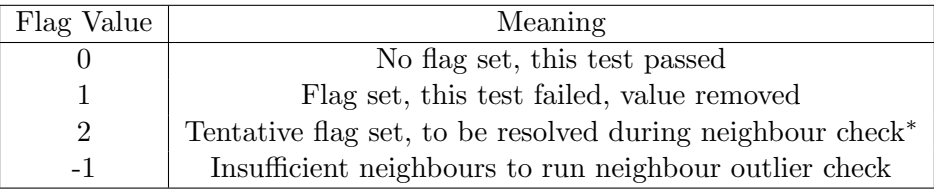

<span id="page-10-3"></span>Table 2: Flag values. <sup>\*</sup> Note, these tentative flags should all have been set to 0 or 1 during the neighbour checks, but are included here for completeness in case this process failed for some reason.

and at the moment monthly updates as well. In the future, we may need to remove archives of older monthly updates if storage space becomes a limitation.

#### <span id="page-10-0"></span>2.5.11 How does the time axis work?

HadISD is a sub-daily dataset. Some stations report data every hour, some every 3 hours, some every 6 hours. In many cases the reporting frequency for individual stations changes over their record, with longer intervals in the early period, and shorter intervals in the later period (as more stations become automated). We measure the time in hours (integers) starting at 1931-January-1 at 00:00UTC.

The time axis is compressed, which means that the data files do not include those hourly timestamps which have no observational data (flagged or unflagged) associated with them. Only a fraction of the stations within the HadISD have their first observational value in the 1930s, most start in the early 1970s. This approach reduces the on-disc size of these files and hence reduces the download time.

### <span id="page-10-1"></span>3 Using the time series files

#### <span id="page-10-2"></span>3.1 File names

The filenames for the station files follow a simple pattern

hadisd.version\_start-end\_station[\_suffix].nc.

We'll walk through this using the example below:

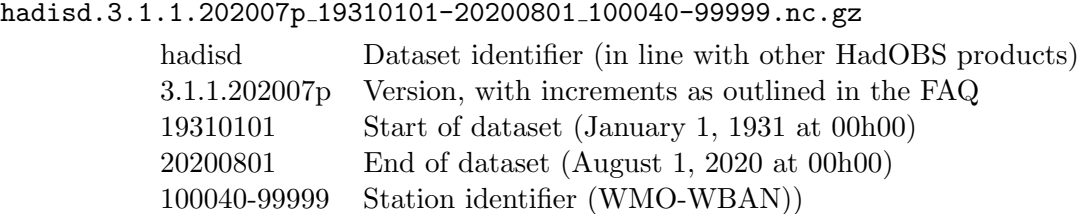

| Column         | Test Code              |  |  |
|----------------|------------------------|--|--|
| 0              | Temperature            |  |  |
| 1              | Dew point              |  |  |
| $\overline{2}$ | Sea level pressure     |  |  |
| 3              | Station level pressure |  |  |
| $\overline{4}$ | Wind speeds            |  |  |
| 5              | Wind direction         |  |  |
| 6              | Total cloud cover      |  |  |
| 7              | Low cloud cover        |  |  |
| 8              | Mid cloud cover        |  |  |
| 9              | High cloud cover       |  |  |
| 10             | 1h preciptation total  |  |  |
| 11             | 2h preciptation total  |  |  |
| 12             | 3h preciptation total  |  |  |
| 13             | 6h preciptation total  |  |  |
| 14             | 9h preciptation total  |  |  |
| 15             | 12h preciptation total |  |  |
| 16             | 15h preciptation total |  |  |
| 17             | 18h preciptation total |  |  |
| 18             | 24h preciptation total |  |  |

<span id="page-11-2"></span>Table 3: Order of columns in the flagged observation field.

The dataset end time is exclusive, the dataset start time is inclusive. So for the example above the first timestamp is January 1, 1901 at 00:00Z (midnight), and the last is July 31, 2020 at 23:00Z (as the midnight observation is assigned to the following day).

The " $\text{suffix}$ " in the above pattern is used to denote the humidity or heat stress files, e.g.: hadisd.3.1.1.202007p 19310101-20200801 100040-99999 heat stress.nc.gz

#### <span id="page-11-0"></span>3.2 Station identifiers

The station identifiers are taken from the ISD, who use two sets. The first 6-digit one is a quasi-WMO number (from the time when the World Meteorological Organisation [WMO] assigned ranges of numbers to each country. For example, the UK is 03000 to 03899 and the Republic of Ireland is 03900 to 03999.) In the ISD, when the final (sixth) digit is a zero (0), then the first five are the WMO number. If it is not zero, then the first five are a number of the WMO form correct for the geo-political location, but it is not an official WMO number. At the time of writing (August 2020) the WMO numbers are being replaced with a new system.

The last five digits of the station identifier are a WBAN system used by the USAF and NOAA internally for US administered stations only. These should be "99999" for all other stations.

#### <span id="page-11-1"></span>3.3 Contents of data files

We show the field information for the primary NetCDF files in Table [4.](#page-12-2) These metadata are all available through the NetCDF header information.

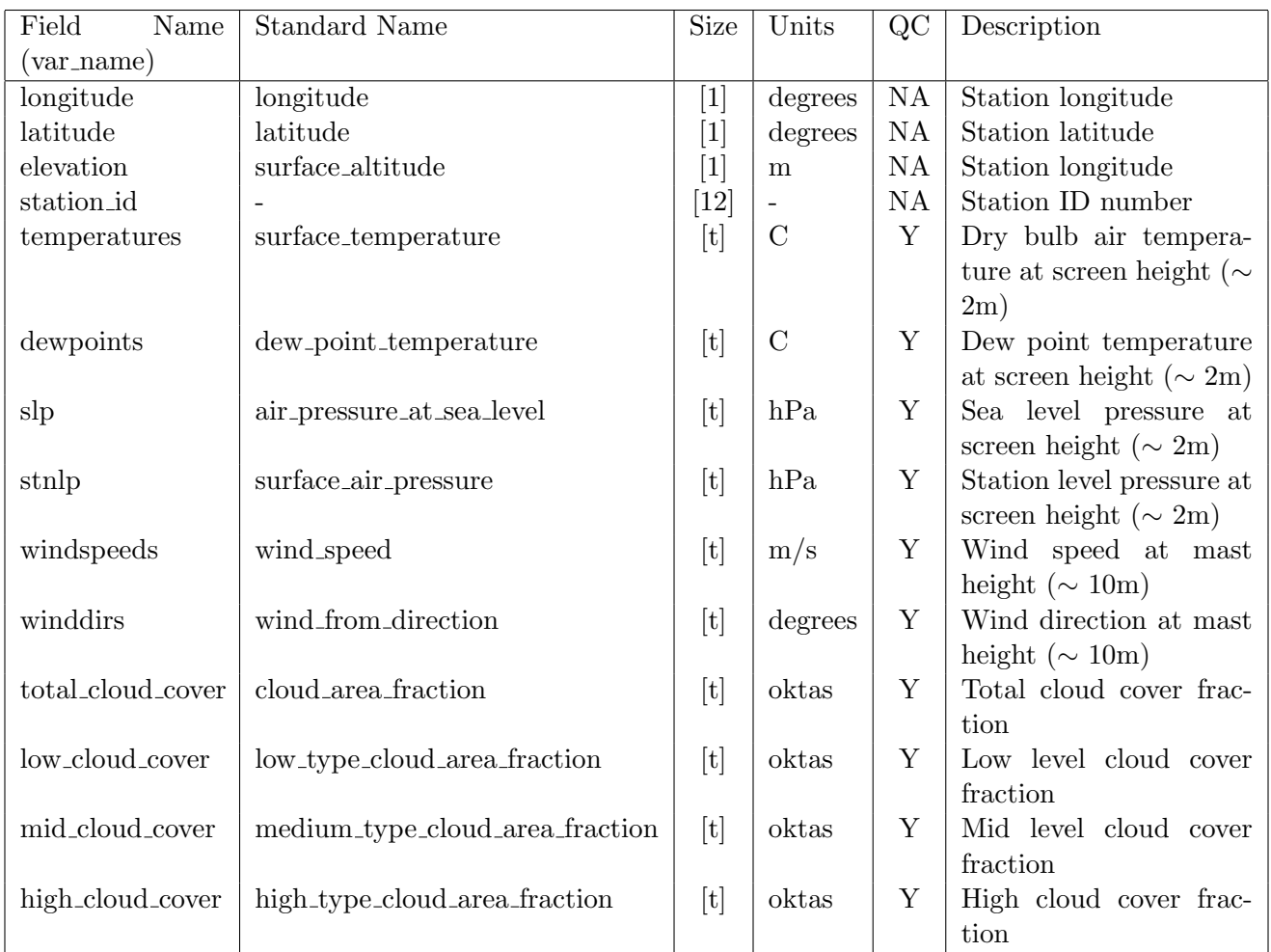

<span id="page-12-2"></span>Table 4: Fields present in the primary NetCDF files. In the size column,  $'t$  indicates an array dimension of length corresponding to the time axis. [Continued]

### <span id="page-12-1"></span>3.4 Time Axis

In order to save disc space and reduce the download size for users, the time axis of these files has been compressed. This means that hours which have no data for any of the variables are not retained in the NetCDF files. If there are flagged values, then these time stamps are still available.

Our axis units work in "hours since 1931-01-01 00:00" with integer numbers of hours. Example code to expand this time axis to the full range is given in Section [4,](#page-14-0) but in essence the approach we recomment is as follows. Using the start and end times given for the dataset version (present in each file name), make an array for the complete set of hours. Then match the ones present in the file to this complete set.

### <span id="page-12-0"></span>3.5 Tools that can be used to work with data files

A list of software tools that work with NetCDF files is maintained by UCAR [https://www.unidata.ucar.edu/software/netcdf/software.html\)](http://www.unidata.ucar.edu/software/netcdf/software.html). Some simple tools for viewing and manipulating NetCDF files in Linux include:

• ncdump: provided with the NetCDF library, produces a text rendering of a NetCDF file [\(Unidata](http://www.unidata.ucar.edu/software/netcdf/) [at UCAR\)](http://www.unidata.ucar.edu/software/netcdf/).

| Field<br>Name         | <b>Standard Name</b>                  | Size                                                                                                    | Units                    | QC          | Description                      |
|-----------------------|---------------------------------------|----------------------------------------------------------------------------------------------------|--------------------------|-------------|----------------------------------|
| $(var_name)$          |                                       |                                                                                                    |                          |             |                                  |
| $precipl\_depth$      | lwe_thickness_of_precipitation_amount | [t]                                                                                                    | mm                       | $\mathbf Y$ | Depth of precipitation           |
|                       |                                       |                                                                                                    |                          |             | reported in 1 hour               |
| precip2_depth         | lwe_thickness_of_precipitation_amount | [t]                                                                                                    | mm                       | $\mathbf Y$ | Depth of precipitation           |
|                       |                                       |                                                                                                    |                          |             | reported in 2 hours              |
| precip3_depth         | lwe_thickness_of_precipitation_amount | [t]                                                                                                    | mm                       | $\mathbf Y$ | Depth of precipitation           |
|                       |                                       |                                                                                                    |                          |             | reported in 3 hours              |
| precip6_depth         | lwe_thickness_of_precipitation_amount | [t]                                                                                                    | mm                       | $\mathbf Y$ | Depth of precipitation           |
|                       |                                       |                                                                                                    |                          |             | reported in 6 hours              |
| precip9_depth         | lwe_thickness_of_precipitation_amount | $[t] \centering \includegraphics[width=0.47\textwidth]{images/TrDiag_CorN10002012-01.002\textwidth]{images/TrDiag_CorN10002012-01.002\textwidth]{images/TrDiag_CorN100022-01.002\textwidth]{images/TrDiag_CorN10002-01.002\textwidth]{images/TrDiag_CorN10002-01.002\textwidth}{images/TrDiag_CorN10002-01.002\textwidth]{images/TrDiag_CorN10002-01.002\textwidth}{images/TrDiag_CorN10002-01.002\textwidth}{images/$                                                                                                    | mm                       | $\mathbf Y$ | Depth of precipitation           |
|                       |                                       |                                                                                                    |                          |             | reported in 9 hours              |
| precip12_depth        | lwe_thickness_of_precipitation_amount | $[t] \centering \includegraphics[width=0.47\textwidth]{images/TrDiag_CorN10002012-01.002\textwidth]{images/TrDiag_CorN10002012-01.002\textwidth]{images/TrDiag_CorN100022-01.002\textwidth]{images/TrDiag_CorN10002-01.002\textwidth]{images/TrDiag_CorN10002-01.002\textwidth}{images/TrDiag_CorN10002-01.002\textwidth]{images/TrDiag_CorN10002-01.002\textwidth}{images/TrDiag_CorN10002-01.002\textwidth}{images/$                                                                                                    | mm                       | $\mathbf Y$ | Depth of precipitation           |
|                       |                                       |                                                                                                    |                          |             | reported in 12 hours             |
| precip15_depth        | lwe_thickness_of_precipitation_amount | $[t]$                                                                                                    | mm                       | $\mathbf Y$ | Depth of precipitation           |
|                       |                                       |                                                                                                    |                          |             | reported in 15 hours             |
| precip18_depth        | lwe_thickness_of_precipitation_amount | $[t] \centering% \includegraphics[width=0.3\textwidth]{Figures/PN1.png} \caption{The 3D (black) model for a different region of the parameter $\Omega$. The left side is the same time. The right side is the same time. The right side is the$ | mm                       | $\mathbf Y$ | Depth of precipitation           |
|                       |                                       |                                                                                                    |                          |             | reported in 18 hours             |
| precip24_depth        | lwe_thickness_of_precipitation_amount | $[t]$                                                                                                    | mm                       | $\mathbf Y$ | Depth of precipitation           |
|                       |                                       |                                                                                                    |                          |             | reported in 24 hours             |
| cloud_base            | $cloud\_base\_altitude$               | $[t] \centering% \includegraphics[width=0.3\textwidth]{Figures/PN1.png} \caption{The 3D (black) model for a different region of the parameter $\Omega$. The left side is the same time. The right side is the same time. The right side is the$ | ${\bf m}$                | ${\rm N}$   | Cloud base height<br>of          |
|                       |                                       |                                                                                                    |                          |             | lowest layer                     |
| wind_gust             | wind_speed_of_gust                    | $[t] \centering% \includegraphics[width=0.3\textwidth]{Figures/PN1.png} \caption{The 3D (black) model for a different region of the parameter $\Omega$. The left side is the same time. The right side is the same time. The right side is the$ | m/s                      | ${\rm N}$   | Wind gust<br>speed<br>at         |
|                       |                                       |                                                                                                    |                          |             | mast height ( $\sim 10$ m)       |
| past_sigwx1           | $\overline{a}$                        | $[t] \centering% \includegraphics[width=0.3\textwidth]{Figures/PN1.png} \caption{The 3D (black) model for a different region of the parameter $\Omega$. The left side is the same time. The right side is the same time. The right side is the$ | $\blacksquare$           | ${\rm N}$   | Past significant weather         |
|                       |                                       |                                                                                                    |                          |             | phenomena<br>(refer<br>to        |
|                       |                                       |                                                                                                    |                          |             | ISD documentation)               |
| time                  | time                                  | [t]                                                                                                    |                          | NA          | Time of measurement              |
| input_station_id      |                                       | $[t, 12]$                                                                                                    | $\overline{\phantom{a}}$ | $\rm NA$    | Input station ID<br>for          |
|                       |                                       |                                                                                                    |                          |             | each observation<br>(for         |
|                       |                                       |                                                                                                    |                          |             | merged stations)                 |
| quality_control_flags |                                       | [t, 71]                                                                                                    |                          | <b>NA</b>   | QC flags for each test on        |
|                       |                                       |                                                                                                    |                          |             | each variable                    |
| flagged_obs           | $\overline{a}$                        | [t,19]                                                                                                    |                          | <b>NA</b>   | Values removed from              |
|                       |                                       |                                                                                                    |                          |             | each variable by the QC<br>tests |
|                       |                                       |                                                                                                    |                          |             |                                  |
| reporting_stats       |                                       | $\left[ -\right] % \includegraphics[width=0.9\textwidth]{images/TrDiag-Architecture.png} \caption{The first two different values of $A$ with the same time. The second two different values of $A$ is the same as in Figure \ref{fig:10}. The second two different values of $A$ is the same as in Figure \ref{fig:10}.} \label{fig:TrDiag-Architecture}$                                                                                                    |                          |             | Not currently used               |

Table 4: Continued.

- Climate Data Operators (CDO)s: a set of command line utilities for performing operations on NetCDF files including concatenation, editing and mathematics [\(https://code.mpimet.mpg.de/projects/cdo\)](https://code.mpimet.mpg.de/projects/cdo).
- ncview: a program to produce graphical displays of the contents of NetCDF files. More information can be found [here.](http://meteora.ucsd.edu/~pierce/ncview_home_page.html) A more complete list can be found [here.](http://www.unidata.ucar.edu/software/netcdf/software.html)

In addition, packages are available in most commonly-used scientific programming languages for reading and working with NetCDF files. For example, in Python there are numerous packages including:

• netCDF4 - this basic package provides functionality to read NetCDF files and extract metadata.

• [Iris](https://scitools.org.uk/iris/docs/latest/) - developed by the Met Office, Iris provides functionality to read, write and process files in a variety of formats including NetCDF. Some example snippets of code using Iris to process HadISD.3.3.0 are provided in Section [4.](#page-14-0)

There are a number of packages in R that can be used to process NetCDF files:

- ncdf4: <https://cran.r-project.org/web/packages/ncdf4/index.html>
- raster: <https://cran.r-project.org/web/packages/raster/index.html>
- rcdo: <https://github.com/r4ecology/rcdo>
- RNetCDF: <https://cran.r-project.org/web/packages/RNetCDF/index.html>
- CM SAF R tools: <https://www.mdpi.com/2220-9964/8/3/109>

### <span id="page-14-0"></span>4 Worked examples

#### <span id="page-14-1"></span>4.1 Inspection of temperature series

Read in the temperature data and plot the resulting timeseries using the Iris package in Python.

```
import os
import iris
import iris . quickplot as qplt
import matplotlib . pyplot as plt
DATALOC = " / data / local / "temperature_cube = iris . load_cube ( os . path . join ( DATALOC , \
            ' hadisd .3.1.1.202007 p_19310101 -20200801 _100040 -99999. nc ') , " surface_temperature ")
qplt . plot ( temperature_cube , ".")
plt . show ()
```
Note that this uses the standard name value, rather than the var name attribute used in this guide. An alternate option is given below.

```
import os
import iris
import iris . quickplot as qplt
import matplotlib . pyplot as plt
DATALOC = " / data / local / "cubes = iris . load ( os . path . join ( DATALOC ,
               ' hadisd .3.1.1.202007 p_19310101 -20200801 _100040 -99999. nc '))
for cube in cubes :
    if cube . var_name == " temperatures ":
         temperature_cube = cube
         break
qplt . plot ( temperature_cube , ".")
plt . show ()
```
#### <span id="page-15-0"></span>4.2 Expansion of time axis

If not using the Iris utilities, then to uncompress the time axis the following can be adopted.

```
import os
import iris
import numpy as np
import datetime as dt
import matplotlib . pyplot as plt
DATALOC = " / data / local / "temperature_cube = iris . load_cube ( os . path . join ( DATALOC , \
           ' hadisd .3.1.1.202007 p_19310101 -20200801 _100040 -99999. nc ') , " surface_temperature ")
times = temperature_cube . coord ( ' time '). points
temperatures = temperature_cube . data
dataspan = dt.datetime (2020, 8, 1) - dt.datetime (1931, 1, 1)
full_times = np . arange ( dataspan . days * 24)
mask = np . in1d ( full_times , times , assume_unique = True )
full_temperatures = np . ma . zeros ( full_times . shape )
full_temperatures . mask = np . ones ( full_times . shape )
full_temperatures . fill_value ( -1. e30 )
full_temperatures [ mask ] = temperatures
plt . scatter ( full_times , full_temperatures , ".")
plt . xlabel (" Hours since 1931 -01 -01 00:00")
plt.ylabel ("Temperature (C)")
plt . show ()
```
### <span id="page-15-1"></span>5 Dataset Characteristics

#### <span id="page-15-2"></span>5.1 Homogeneity

We outline in  $\overline{5}$  the steps we have taken to make a homogeneity assessment of HadISD (temperature, dew point temperature, sea level pressure and wind speed variables only).

This assessment is repeated in January every year once that version of the dataset is final. The results are made available on [http://www.metoffice.gov.uk/hadobs/hadisd/.](http://www.metoffice.gov.uk/hadobs/hadisd/)

#### <span id="page-15-3"></span>5.2 Comparison to other long records

HadISD is not homogenised, although the homogeneity assessment identifies both break-point locations in time and their magnitudes. This means that for long-term trend analysis careful further investigation and preparation may be necessary. The outcomes of the homogeneity analysis can be used to select stations which have few or small magnitude breaks (the most homogeneous ones) for use in these kinds of assessments. We show an example of this in  $[5]$ , where we use CRUTEM  $[8]$  as an independent dataset for surface temperature over land. We selected stations with fewer or smaller inhomogeneities for a range of criteria, and hence were able to show the effect of removing the stations with the largest or most persistent breaks, and also the resulting change to the station network.

However, the data themselves have not been homogenised, in that no adjustments have been applied.

## <span id="page-16-0"></span>6 Appendix

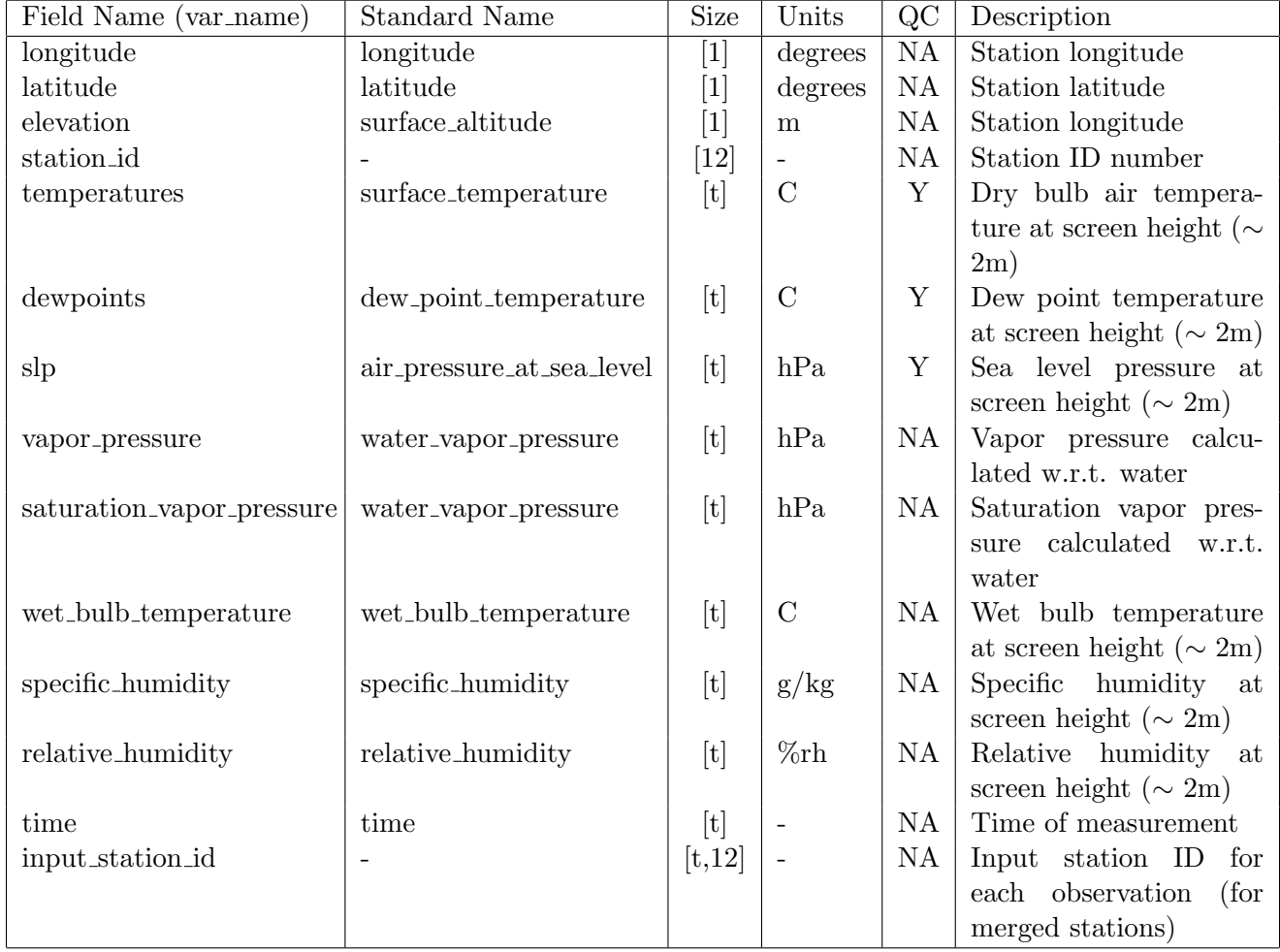

We show in Tables [5](#page-16-3) and [6](#page-17-4) the contents of the humidity and heat stress NetCDF files respectively.

<span id="page-16-3"></span>Table 5: Fields present in the humidity NetCDF files. In the size column,  $\dot{t}$  indicates an array dimension of length corresponding to the time axis.

We show in Tables [7](#page-18-2) and [8](#page-19-1) the calculations used for the humidity and heat stress metrics, reproduced from the HadISD2 paper [\[7\]](#page-17-2).

### <span id="page-16-1"></span>References

- <span id="page-16-6"></span>[1] ACSM. Prevention of thermal injuries during distance running. Med. Sci. Sports Exerc., 16:iv–xiv, 1984.
- <span id="page-16-4"></span>[2] Arden L Buck. New equations for computing vapor pressure and enhancement factor. Journal of applied meteorology, 20(12):1527–1532, 1981.
- <span id="page-16-5"></span>[3] S Dikmen and PJ Hansen. Is the temperature-humidity index the best indicator of heat stress in lactating dairy cows in a subtropical environment? Journal of dairy science, 92(1):109–116, 2009.
- <span id="page-16-2"></span>[4] RJH Dunn. Hadisd v3: monthly updates. Hadley Centre Tech Note, (103), 2019.

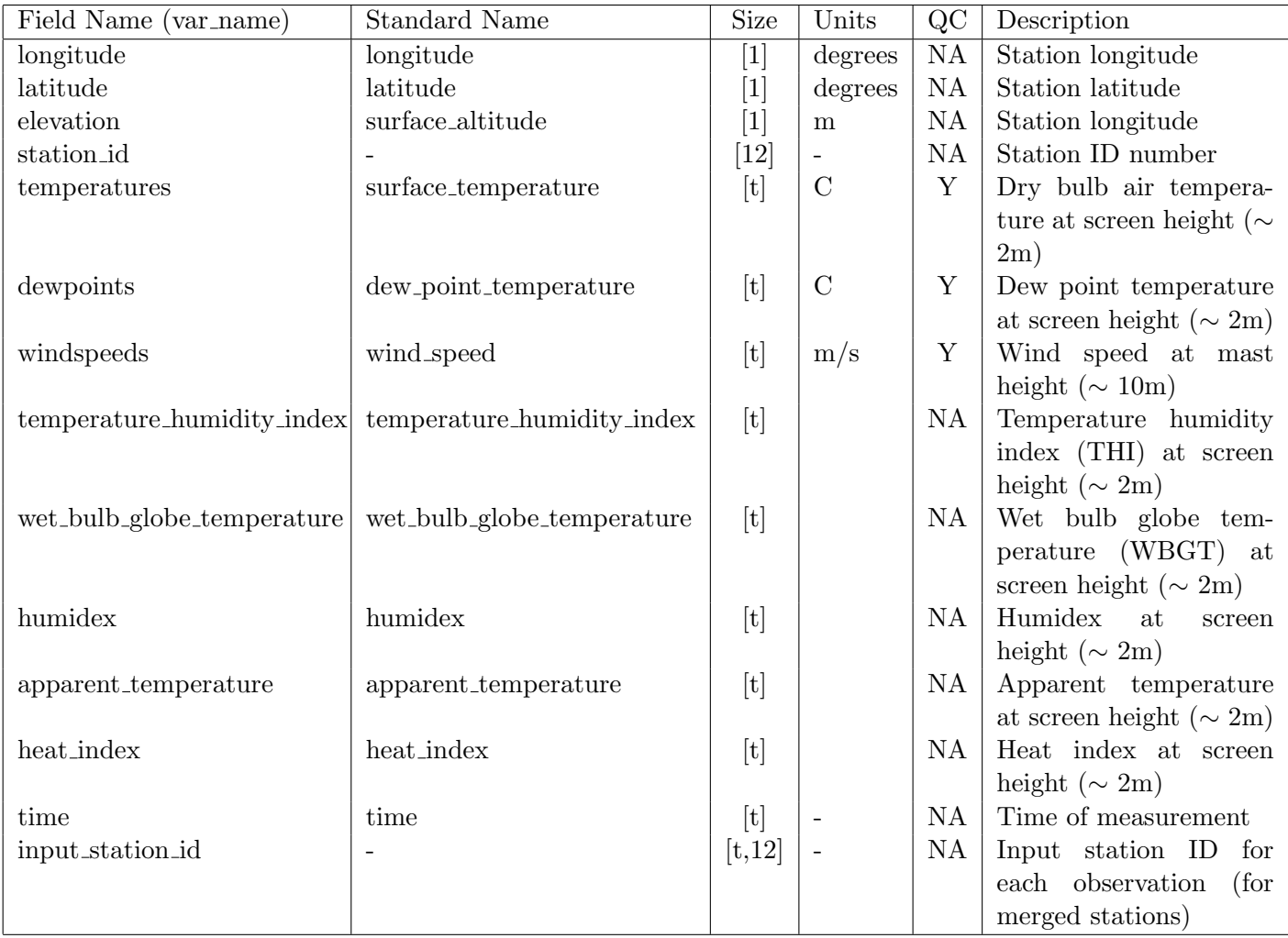

<span id="page-17-4"></span>Table 6: Fields present in the heat stress NetCDF files. In the size column, 't' indicates an array dimension of length corresponding to the time axis.

- <span id="page-17-1"></span>[5] RJH Dunn, KM Willett, CP Morice, and DE Parker. Pairwise homogeneity assessment of hadisd. Climate of the Past, 10(4):1501–1522, 2014.
- <span id="page-17-0"></span>[6] RJH Dunn, KM Willett, PW Thorne, EV Woolley, I Durre, A Dai, DE Parker, and RS Vose. Hadisd: a quality-controlled global synoptic report database for selected variables at long-term stations from 1973–2011. Climate of the Past, 8(5):1649–1679, 2012.
- <span id="page-17-2"></span>[7] Robert JH Dunn, Kate M Willett, David E Parker, and Lorna Mitchell. Expanding hadisd: Qualitycontrolled, sub-daily station data from 1931. Geoscientific Instrumentation, Methods and Data Systems, 5(2):473, 2016.
- <span id="page-17-3"></span>[8] PD Jones, DH Lister, TJ Osborn, C Harpham, M Salmon, and CP Morice. Hemispheric and largescale land-surface air temperature variations: An extensive revision and an update to 2010. Journal of Geophysical Research: Atmospheres, 117(D5), 2012.
- <span id="page-17-5"></span>[9] R J List. Smithsonian meteorological tables. Quarterly Journal of the Royal Meteorological Society, 114, 1963.

| Variable                                                                                                    | Equation                                                                                                    | Source                    | <b>Notes</b>                                                                                     |
|----------------------------------------------------------------------------------------------------|----------------------------------------------------------------------------------------------------|---------------------------|--------------------------------------------------------------------------------------------------|
| Specific<br>midity $(q)$ in<br>$g\ kg^{-1}$                                                                   | hu- $q = 1000 \left( \frac{0.622e}{P_{\text{mst}} - ((1 - 0.622)e)} \right)$                                                                                                    | $[13]$                    |                                                                                                  |
| Relative<br>(RH)<br>midity<br>in %rh                                                                          | hu- $RH = 100 \left(\frac{e}{e_s}\right)$                                                                                                    |                           |                                                                                                  |
| Pres-<br>Vapour<br>sure $(e)$<br>with<br>to<br>respect<br>in<br>water<br>HPa<br>(when)<br>$T_{\rm w} > 0$ °C) | $e$ = 6.1121.f <sub>w</sub> .exp $\left(\frac{18.729 - \left(\frac{1}{227.3}\right) T_d}{257.87 + T_d}\right)$ [2]<br>$f_w$ = 1+7 × 10 <sup>-4</sup> + 3.46 × 10 <sup>-6</sup> P <sub>mst</sub> |                           | Substitute<br>Ŧ<br>for $T_{\rm d}$ to give<br>the<br>satura-<br>tion<br>vapour<br>pressure $e_s$ |
| Vapour Pres-<br>sure $(e)$ with<br>respect to ice<br>in HPa (when<br>$T_{\rm w} \leq 0$ °C)                   | $e = 6.1115.f_w.\exp\left(\frac{23.036 - \left(\frac{4d}{333.7}\right)T_d}{279.82 + T_d}\right)$ [2]<br>$f_{\rm w}$ = $1 + 3 \times 10^{-4} + 4.18 \times 10^{-6} P_{\rm mst}$                  |                           |                                                                                                  |
| Wet bulb tem-<br>perature $(T_w)$<br>in $\mathrm{^{\circ}C}$                                                  | $T_{\rm w} = (T \cdot arctan(0.151977(rh+8.313659)^{0.5})) +$<br>$arctan(T + RH) - arctan(RH - 1.676311) +$<br>$(0.00391838RH^{1.5} \times arctan(0.023101RH)) -$<br>4.686035                   | $[17]$ (updated Jan 2023) |                                                                                                  |
| Pres-<br>Station<br>sure in hPa                                                                               | $P_{\rm mst} = P_{\rm msl} \left( \frac{T}{T + 0.0065 Z} \right)^{5.625}$                                                                                                    | $\left[9\right]$          | Temperature<br>T,<br>station<br>height<br>Ζ<br>in<br>metres                                      |

<span id="page-18-2"></span>Table 7: Humidity formulae used in HadISD v2.0.0. as in HadISDH v2.0.0  $[19]$ .

- <span id="page-18-1"></span>[10] J Neal Lott. 7.8 the quality control of the integrated surface hourly database. 2004. https://ams.confex.com/ams/84Annual/webprogram/Paper71929.html.
- <span id="page-18-0"></span>[11] Neal Lott, R Vose, SA Del Greco, TF Ross, S Worley, and JL Comeaux. The integrated surface database: Partnerships and progress. In Extended Abstracts, 24th Conf. on Interactive Information and Processing Systems, 2008. https://ams.confex.com/ams/88Annual/webprogram/Paper131387.html.
- <span id="page-18-3"></span>[12] JM Masterton and FA Richardson. Humidex: a method of quantifying human discomfort due to

| Variable                                                 | Equation                                                                                                    | Source            | <b>Notes</b>                                                                                                    |
|----------------------------------------------------------|----------------------------------------------------------------------------------------------------|-------------------|----------------------------------------------------------------------------------------------------|
| Temperature-<br>Humidity<br>Index (THI)                  | $THI = (1.8T + 32) -$<br>$(0.55 - 0.0055RH)(1.8T - 26))$                                                                                                    | $\left 3\right $  |                                                                                                    |
| Pseudo<br>Wet-<br>bulb<br>Globe<br>Temperature<br>(WBGT) | $WBGT = (0.567T) + (0.393e_v) + 3.94$                                                                                                    | $[1]$             |                                                                                                    |
| Humidex                                                  | $h = T + (0.5555(ev - 10))$                                                                                                    | $[12]$            |                                                                                                    |
| Apparent<br>Temperature                                  | $T_a = T + (0.33e) - (0.7w) - 4$                                                                                                    | [16]              |                                                                                                    |
| Heat Index                                               | HI<br>$=$ $-42.379$<br>$+2.04901523T_f + 10.14333127RH$<br>$-0.22475541T_{\rm f}RH-0.006837837T_{\rm f}^2$<br>$-0.05481717RH^2 + 0.001228747T_f^2RH$<br>$+8.5282\times10^{-4}T_{f}RH^{2}$<br>$-1.99 \times 10^{-6} T_{\rm f}^2 R H^2$<br>$adj_1 = \frac{13RH}{4} \sqrt{\frac{17abs(T_f - 95)}{17}}$<br>$\text{adj}_2 = \frac{RH - 85}{10} \cdot \frac{87 - T_f}{5}$<br>$= 0.5(T_f + 61 + 1.2(T_f - 68) + 0.094RH)$<br>HΙ | $\left[14\right]$ | Where $T_f$ is the<br>temperature<br>in<br>Fahreneit.<br>If<br>$RH$ < 13 and<br>$80 \leq T_{\rm f} \leq 112,$<br>$adj1$ is subtracted<br>from $HI$ ;<br>if<br>$RH$ > 85 and<br>$80 \leq T_{\rm f} \leq 87$ adj <sub>2</sub><br>is added to HI.<br>Furthermore,<br>if<br>these calculations<br>would<br>result<br>in a $HI$ < 80,<br>then the simpler<br>formula is used. |

<span id="page-19-1"></span>Table 8: Heat stress measures calculated in HadISD v2.0.0.  $T$  is dry bulb temperature,  $RH$  is the relative humidity,  $e$  is the vapor pressure, and  $w$  the wind speed.

excessive heat and humidity. Downsview, Ont.: Atmospheric Environment, 1979.

- <span id="page-19-2"></span>[13] JoséP Peixoto and Abraham H Oort. The climatology of relative humidity in the atmosphere. Journal of climate, 9(12):3443–3463, 1996.
- <span id="page-19-4"></span>[14] Lans P Rothfusz. The heat index equation (or, more than you ever wanted to know about heat index). Fort Worth, Texas: National Oceanic and Atmospheric Administration, National Weather Service, Office of Meteorology, pages 90–23, 1990.
- <span id="page-19-0"></span>[15] Adam Smith, Neal Lott, and Russ Vose. The integrated surface database: Recent developments and partnerships. Bulletin of the American Meteorological Society, 92(6):704–708, 2011.
- <span id="page-19-3"></span>[16] Robert G Steadman. Norms of apparent temperature in australia. Aust. Met. Mag, 43:1–16, 1994.
- <span id="page-20-2"></span>[17] Roland Stull. Wet-bulb temperature from relative humidity and air temperature. Journal of applied meteorology and climatology, 50(11):2267–2269, 2011.
- <span id="page-20-0"></span>[18] Kate M Willett, CN Williams, Robert JH Dunn, Peter W Thorne, Stephanie Bell, Michael de Podesta, Phil D Jones, and David E Parker. Hadisdh: an updateable land surface specific humidity product for climate monitoring. Climate of the Past, 9(2), 2013.
- <span id="page-20-1"></span>[19] KM Willett, RJH Dunn, PW Thorne, S Bell, M de Podesta, DE Parker, PD Jones, and CN Williams Jr. Hadisdh land surface multi-variable humidity and temperature record for climate monitoring. *Climate of the Past*, 10(6):1983-2006, 2014.